How do you use OmicSoft Lands in your research?

## We use it for target credentialing and biological context of empirical experimental data. "

—Bioinformaticist, Global 500 Pharmaceuticals Company

Source: Bioinformaticist, Global 500 Pharmaceuticals Company

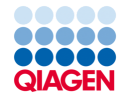

TechValidate by SurveyMonke

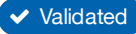

Validated Published: Oct. 23, 2019 TVID: [E65-695-6B2](https://www.techvalidate.com/product-research/qiagen-bioinformatics/facts/E65-695-6B2)